## Package 'stosim'

May 1, 2018

Type Package Title Stochastic Simulator for Reliability Modeling of Repairable Systems Version 0.0.14 Date 2018-5-1 Description A toolkit for Reliability Availability and Maintainability (RAM) modeling of industrial process systems. License GPL  $(>= 3)$ Copyright copyright (c) OpenReliability.org 2011-2018 LazyLoad yes **Imports** Rcpp  $(>= 0.11.1)$ Depends tcltk LinkingTo Rcpp Author David Silkworth [aut], Jacob Ormerod [cre], OpenReliability.org [cph] Maintainer Jacob Ormerod <jake@openreliability.org> Repository CRAN Repository/R-Forge/Project stosim Repository/R-Forge/Revision 30 Repository/R-Forge/DateTimeStamp 2018-05-01 11:51:11 Date/Publication 2018-05-01 14:56:41 UTC NeedsCompilation yes

### R topics documented:

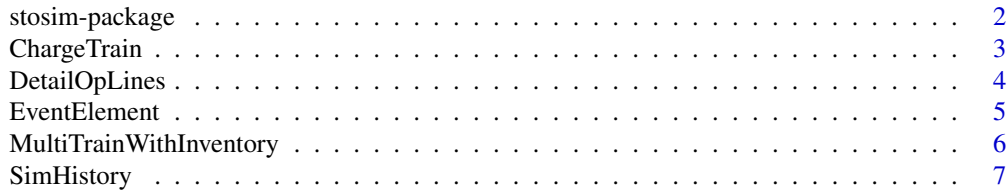

<span id="page-1-0"></span>**Index** [9](#page-8-0)

stosim-package *Stochastic Simulator for Reliability Modeling of Repairable Systems*

#### **Description**

A toolkit intended for Reliability Availability and Maintainability (RAM) modeling of industrial process systems.

It is recommended for use with RExcel for data input, holding of the model scripts, and ad hoc analysis of reliability parameters.

#### Introduction

stosim provides functions for creating reliability models using observed data reduced to probability distributions for failure and repair mechanisms on related operations in order to infer expected performance of new systems or alteration of existing systems. Models can be assembled from small sub-systems and accumulated to describe an entire production plant or refinery. Stochastic modeling provides an ideal means for study of the performance of product inventory storage and parallel operations as reliability enhancement features. Time dependent issues such as seasonal variation, and equipment degradation can be accurately assessed for impact on ultimate production capability. Contractual conditions such as bonus/penalty clauses can be evaluated with realitic statistical projections.

#### Author(s)

Jacob T. Ormerod

Maintainer: Jacob T. Ormerod <jake@openreliability.org>

#### References

Jones, O.D., R. Maillardet, and A.P. Robinson (2009) An Introduction to Scientific Programming and Simulation, Using R. Chapman And Hall/CRC

Robert, Christian P., G. Casella (2010) Introducing Monte Carlo Methods with R. Springer

Taylor HM, Karlin S (1998) An Introduction to Stochastic Modeling, 3rd Edition, Acadmic Press.

Silkworth, David J. (1998) "Confidence Curves: A Reliability Modelling Technique for the Practical Application of Process Unit and Subsystem Failure Data". American Institute of Chemical Engineers

Tobias, Paul A., D.C. Trinidade (1986)Applied Reliability. Van Nostand Reinhold

<span id="page-2-0"></span>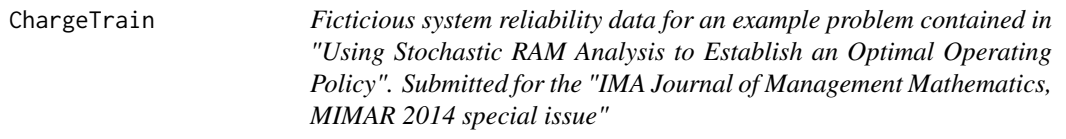

#### Description

The ChargeTrain data frame has 3 rows and 11 columns.

#### Usage

ChargeTrain

#### Format

This data frame contains the following columns:

OpLine OpLine: a factor to identify the operating line model applicable to this input.

EventID EventID: a factor to identify the subsystem or EventElement applicable to this input.

- FD FD: a factor identifying the distribution for failure data. Only "E", "W", and "N" have been implemented in intended recieving function SimHistory.
- FP1 A first parameter for the failure distribution (FD). Mean for exponential or normal, characteristic life for Weibull.
- FP2 A second parameter for the failure distribution (FD). Standard deviation for normal, shape for Weibull.
- FP3 A third parameter for the failure distribution (FD). A translation parameter applicable to Weibull, only.
- RD RD: a factor identifying the distribution for repair time data. Only "L", "W", and "N" have been implemented in intended recieving function SimHistory.
- RP1 A first parameter for the repair distribution (RD). Meanlog for lognormal, characteristic life for Weibull, mean for normal.
- RP2 A second parameter for the repair distribution (RD). SDlog for lognormal, shape for Weibull, standard deviation for normal.
- RP3 A third parameter for the repair distribution (RD). A translation parameter applicable to lognormal or Weibull, only.

Seed An integer seed value for the RNG.

#### Details

Typical processing system values were chosen to prepare a likely model utilizing lognormal normal and Weibull distributions for repair times (maintainability) as a demonstration.

<span id="page-3-0"></span>

#### Description

This is a function for combining multiple "Type 1" stochastic simulations in a common history. It creates a dataframe detailing the operational status of each OpLine throughout the Simulation History.

#### Usage

DetailOpLines(Model, Names=NULL, ProgRpt=FALSE)

#### Arguments

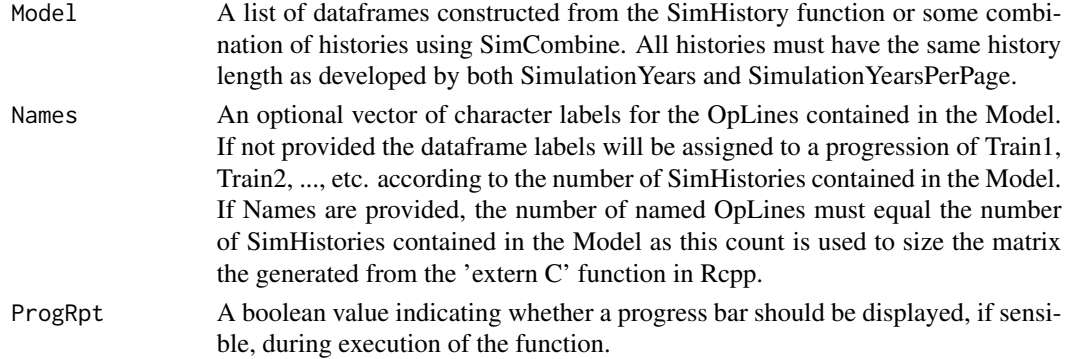

#### Value

Returns a dataframe containing columns for Time and Duration for each change to the system status. A matrix of 1's (operating) and 0's (not operating) identify the status of each OpLine through this detailed history.

#### References

Carazas et. al.,"Availability Analysis of Gas Turbines Used in Power Plants",International Journal of Thermodynamics, Vol. 12 (No.1), March 2009

#### Examples

```
GT_1 <- EventElement("GasTurbine2",1,101,"W",2562.5,0.95,0, "L",1.4,0.86,0,87)
seedVec<-GT_1[,length(GT_1)]
GT_2<-cbind(GT_1[,-length(GT_1)],"Seed"=seedVec*11)
## note simulation drastically reduced for example run
GT_1_sh<-SimHistory(GT_1,10,10)
GT_2_sh<-SimHistory(GT_2,10,10)
Model<-list(GT_1_sh, GT_2_sh)
Names<-c("GT1", "GT2")
TurbineArray<-DetailOpLines(Model,Names)
```
<span id="page-4-0"></span>

#### Description

Provided for completeness of package only. Oprating line entries are more easily entered as part of an OpLine system using a spreadsheet, then using RExcel to "Put R Value -> dataframe" into an R session.

#### Usage

EventElement(element\_name,OpLine,EventID,FD,FP1,FP2,FP3,RD,RP1,RP2,RP3,Seed)

#### Arguments

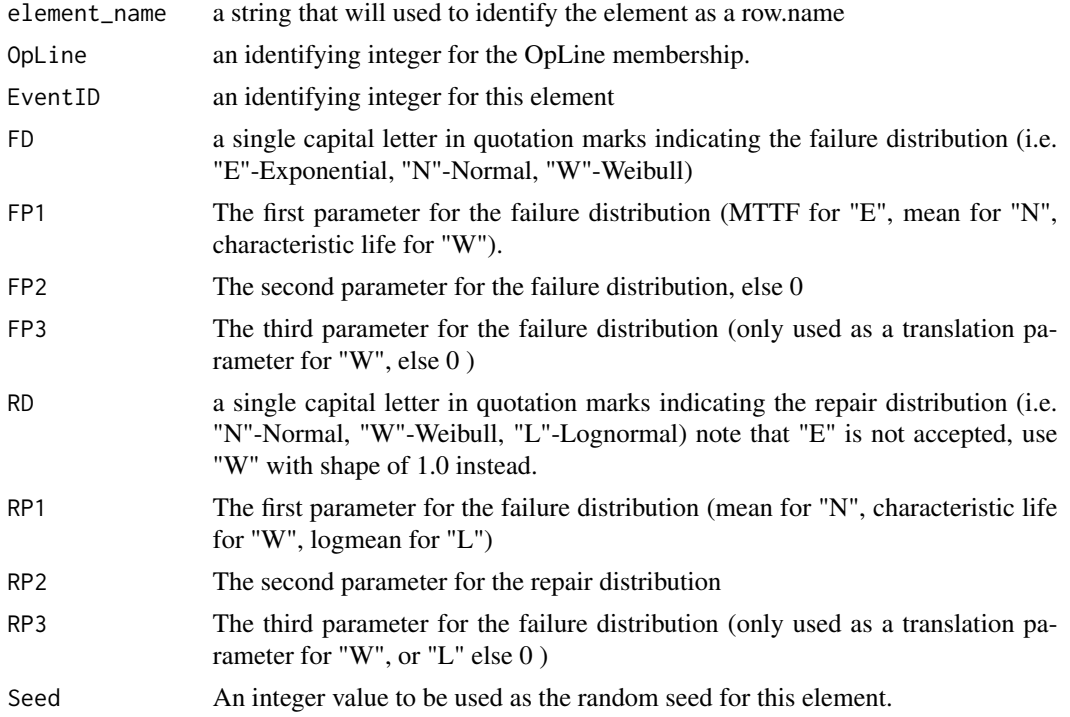

#### Value

Returns a single row dataframe suitable for combination using rbind with other elements into a single Operating Line.

#### References

Carazas et. al.,"Availability Analysis of Gas Turbines Used in Power Plants",International Journal of Thermodynamics, Vol. 12 (No.1), March 2009

#### <span id="page-5-0"></span>Examples

LRU1 <- EventElement("GasTurbine2",1,101,"W",2562.5,0.95,0, "L",1.4,0.86,0,87)

#### MultiTrainWithInventory

*Event Handler for Evaluating Multi Train Systems with Backup Inventory Support*

#### Description

This function will evaluate a dataframe created by DetailOpLines on a line by line basis to generate a history of production output based on various constraints and limitations of the overall system.

#### Usage

```
MultiTrainWithInventory(model, CapacityHrs, ReserveHrs, RefillTime, DischargeCap=1,
 TurndownLimit=0.6, TurndownTime=1, ProgRpt=FALSE)
```
#### Arguments

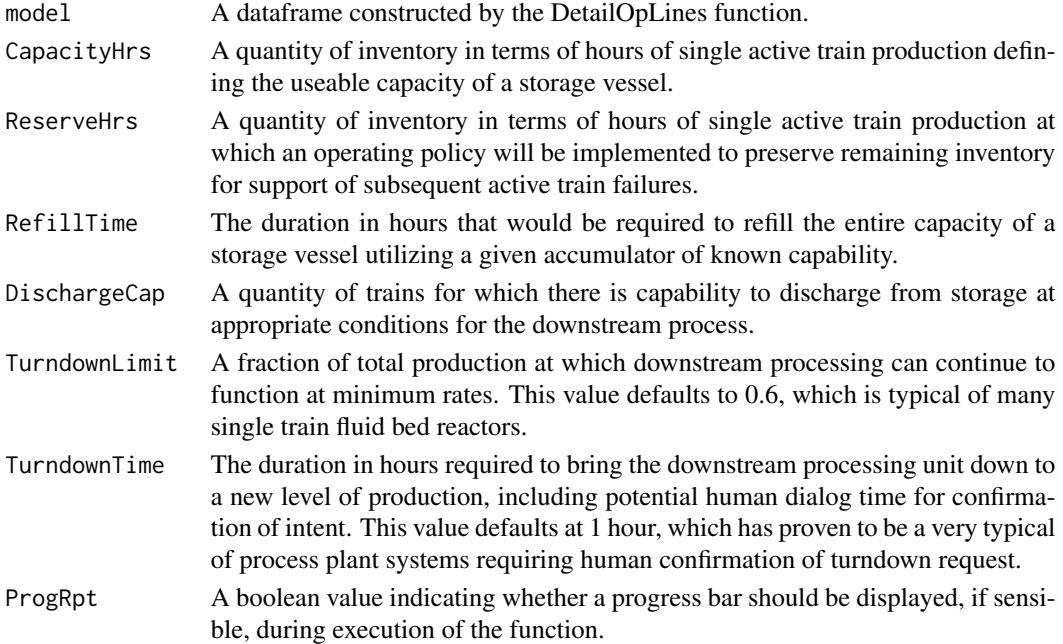

#### Value

Returns a list containing two dataframes. The first containing columns for Time, Duration, and ProdRate for each total production rate state. A matrix of 1's and 0's identify the occurrence of specific production failures by cause. These causes may be discharge capacity exceeded, inventory run out, or demand on empty storage.

#### <span id="page-6-0"></span>SimHistory 7

#### References

Ormerod JT, "Using Stochastic RAM Analysis to Establish an Optimal Operating Policy ",8th IMA International Conference on Modelling in Industrial Maintenance and Reliability (MIMAR), July 2014

#### Examples

```
data(ChargeTrain)
Train1<-ChargeTrain
Train2<-Train1[,-11]
Train2seeds<-data.frame(Seed=Train1$Seed+200)
Train2<-cbind(Train2,Train2seeds)
## note simulation drastically reduced for example run
Train1_sh<-SimHistory(Train1,200,100)
Train2_sh<-SimHistory(Train2,200,100)
ChargeSystem<-list(Train1_sh,Train2_sh)
ChargeTrainParallelHistory<-DetailOpLines(ChargeSystem)
ChgTwInv<-MultiTrainWithInventory(ChargeTrainParallelHistory, 16, 8, 336)
```
SimHistory *Simulation History creation.*

#### Description

This is a "Type 1" stochastic simulation engine. It creates a simulation history dataframe for a single operating line.

#### Usage

```
SimHistory(Model,SimulationYears=2000, SimulationYearsPerPage=1000, ProgRpt=FALSE)
```
#### Arguments

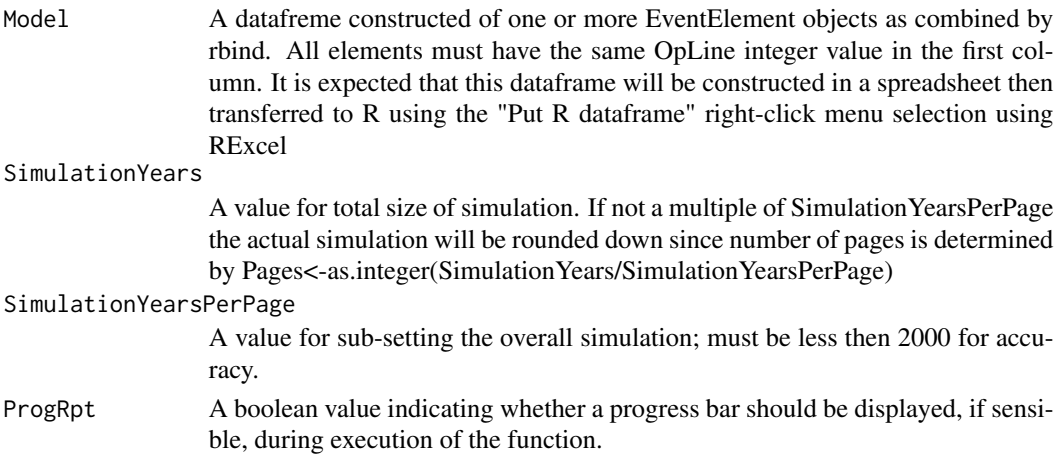

#### Value

Returns a dataframe containing columns for Time and Duration of each simulated event. Added fields record the OpLine and EventID integer values pertaining to the event.

#### References

Robert, Christian P., G. Casella (2010) Introducing Monte Carlo Methods with R. Springer

Taylor HM, Karlin S (1998) An Introduction to Stochastic Modeling, 3rd Edition, Acadmic Press.

#### Examples

```
plantA_DF <- EventElement("generic.pump",1,101,"E", 28260,0,0,"N",8,2,0,87)
## note simulation drastically reduced for example run
PlantA <- SimHistory(plantA_DF,100,100)
```
# <span id="page-8-0"></span>Index

∗Topic datasets ChargeTrain, [3](#page-2-0) ∗Topic input EventElement, [5](#page-4-0) ∗Topic model engine SimHistory, [7](#page-6-0) ∗Topic model DetailOpLines, [4](#page-3-0) MultiTrainWithInventory, [6](#page-5-0) ∗Topic package stosim-package, [2](#page-1-0)

ChargeTrain, [3](#page-2-0)

DetailOpLines, [4](#page-3-0)

EventElement, [5](#page-4-0)

MultiTrainWithInventory, [6](#page-5-0)

SimHistory, [7](#page-6-0) stosim *(*stosim-package*)*, [2](#page-1-0) stosim-package, [2](#page-1-0)